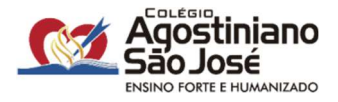

Queridas famílias,

Em 2024, os alunos das 2ª séries do Ensino Médio do Colégio Agostiniano São José utilizarão às plataformas Plurall e Moderna Compartilha como materiais didáticos em todas as aulas dos componentes curriculares da Formação Geral Básica e dos Itinerários Formativos.

Esses dois recursos digitais substituirão a lista de material de livros físicos e permitirão aos alunos o acesso:

- $\checkmark$  a todos os livros didáticos já utilizados pelo colégio na versão digital;
- $\checkmark$  aos conteúdos e exercícios autorais dos professores;
- $\checkmark$  a banco de questões dos melhores vestibulares;
- $\checkmark$  a banco de questões das Olimpíadas do Conhecimento;
- $\checkmark$  à plataforma Redação Nota 1000, voltada ao ENEM;
- $\checkmark$  ao laboratório virtual CloudLabs.

A adoção de plataforma digital é um importante passo rumo a uma educação inovadora e conectada com o que há de mais moderno em Educação. Para utilizar a plataforma em sala de aula, o aluno poderá usar somente os seguintes dispositivos: tablet com versão mínima do Android de 5.0 ou Ipad com versão mínima 2.0, por permitirem o acesso à plataforma no modo offline. Ainda assim, é imprescindível o uso de caderno nas aulas.

O valor do investimento para a adesão ao "Serviço Anual" das plataformas digitais Plurall e Moderna Compartilha é de R\$ 1.890,00. Esse pagamento poderá ser feito por meio de cartão de crédito (à vista ou em 10 parcelas) ou PIX (apenas à vista). O período para pagamento será de 05/01 a 02/02/2024.

A seguir, encaminhamos um tutorial para aderir ao "Serviço Anual" da plataforma digital.

Qualquer dúvida estamos à disposição.

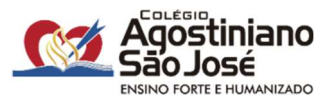

## TUTORIAL DE ADESÃO À PLATAFORMA DIGITAL

1. Acesse a área restrita - Pais e Alunos através do site: http://www.casj.com.br

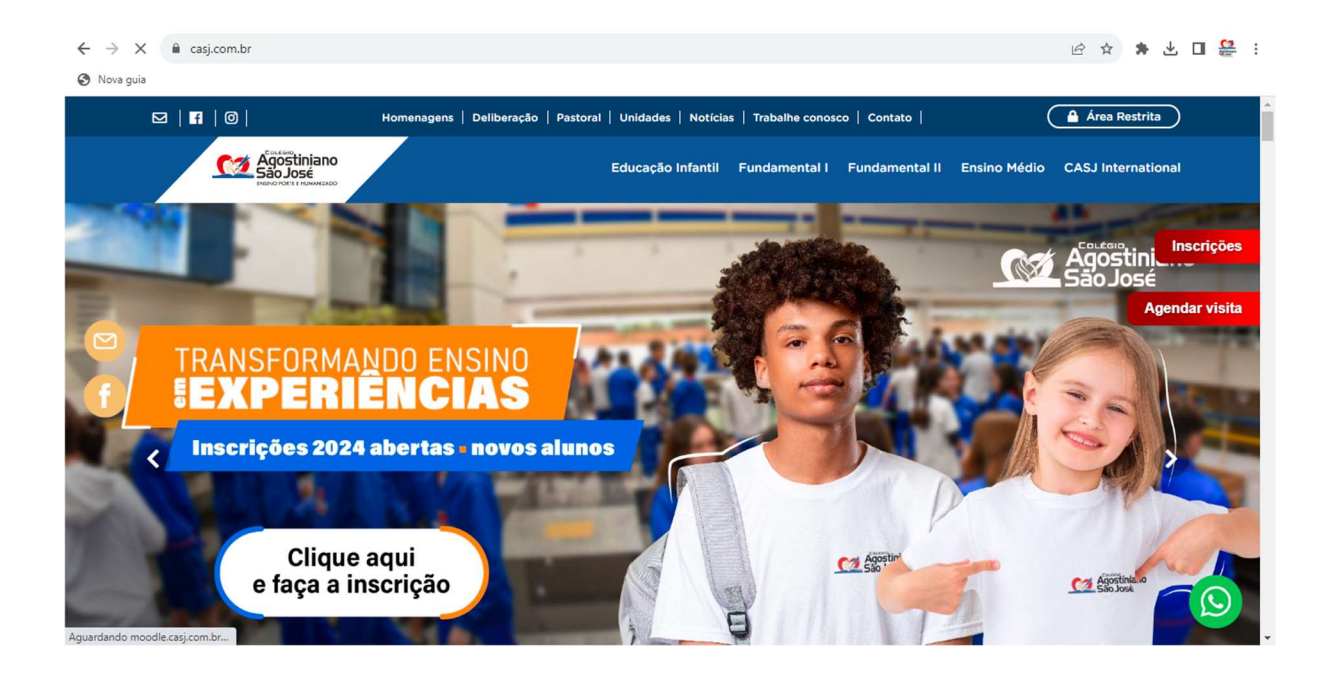

2. Efetue o login, utilizando o NÚMERO DE USUÁRIO e SENHA do responsável financeiro.

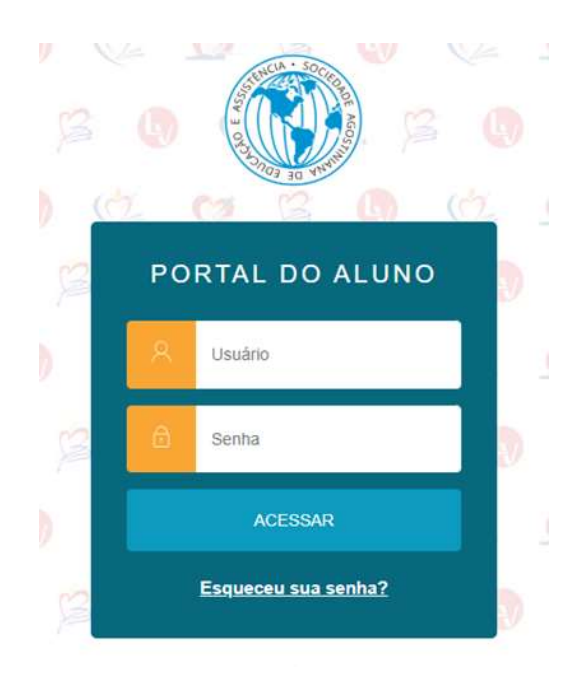

## Lista de Material Escolar 2024 – 2ª Série Ensino Médio

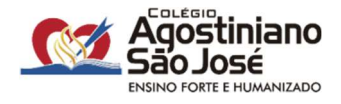

3. No lado esquerdo da tela, selecione o menu - Financeiro.

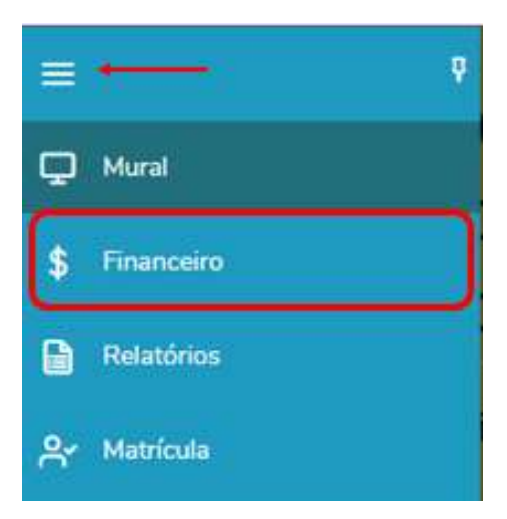

4. Selecione a forma de pagamento.

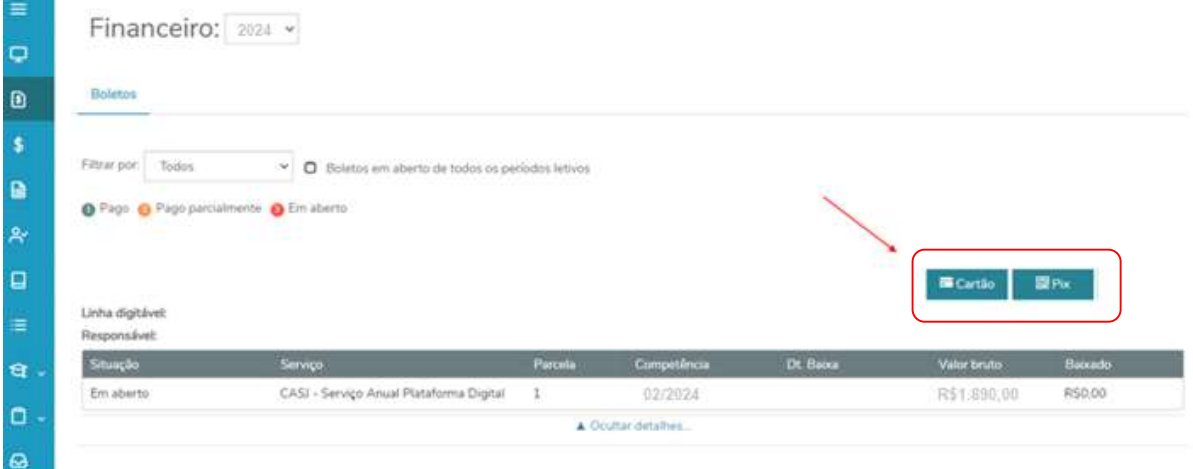

Atenciosamente,

Coordenação Pedagógica

e Orientação Educacional do Ensino Médio